# C LAB WORKSHEET 6 C scanf(), scanf\_s() family 1

## <span id="page-0-0"></span>Items in this page:

- 1. The scanf() and scanf s() function family reading data from standard input.
- 2. Tutorial references are: [C/C++ intro & brief history](http://www.tenouk.com/Module1.html), [C/C++ data type 1,](http://www.tenouk.com/Module2.html) [C/C++ data type 2,](http://www.tenouk.com/Module2a.html) [C/C++](http://www.tenouk.com/Module2b.html) [data type 3](http://www.tenouk.com/Module2b.html) and [C/C++ statement, expression & operator 1,](http://www.tenouk.com/Module3.html) [C/C++ statement, expression & operator](http://www.tenouk.com/Module3a.html)  [2](http://www.tenouk.com/Module3a.html) and [C/C++ statement, expression & operator 2](http://www.tenouk.com/Module3b.html). More scanf() and its family examples can be found in [C formatted input/output.](http://www.tenouk.com/Module5.html)
- In the previous practice you already learned how to use the printf() function to write/display/print/ output character/string/text on your screen/terminal/standard output. In this lab you will learn another function, scanf() or a new secure version scanf\_s(), on how to accept input from your standard input such as keyboard or user.
- Create a new empty Win32 Console Application project named **myscanf** and add a C++ source file named **myscanfsrc** to the project. Make sure you set your project property to be compiled as C codes.
- Type the following source code.

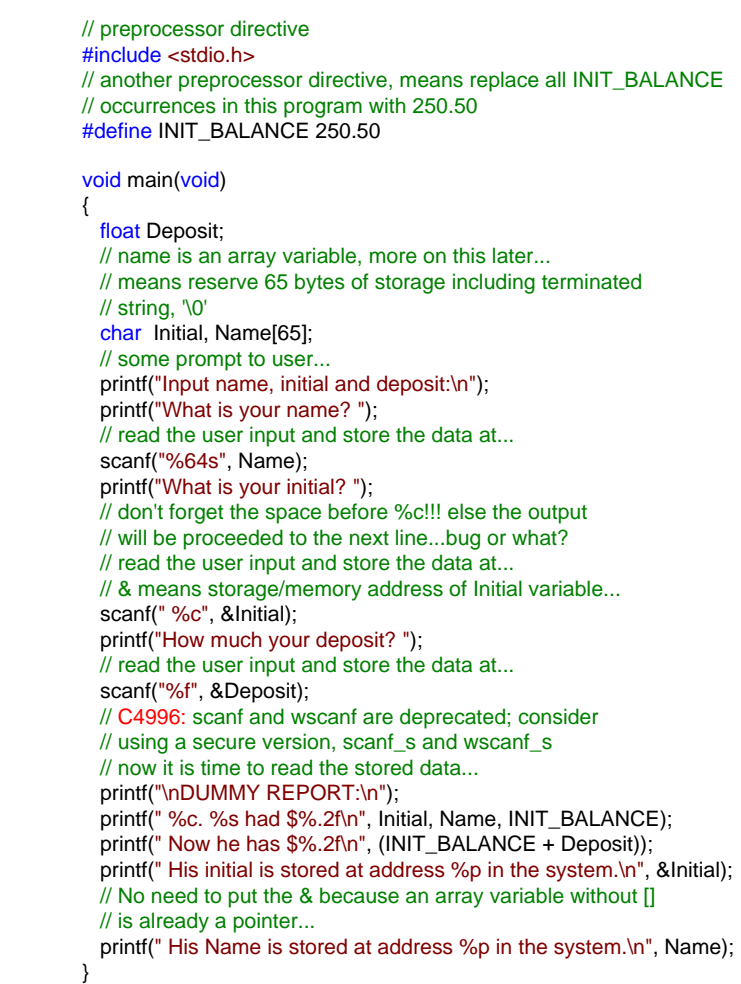

■ Build, run the program and show the output.

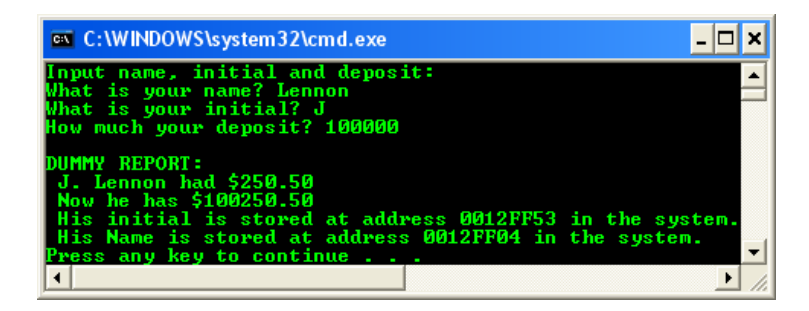

 $\blacksquare$  In this example the program use scanf() function to accept input from user. The program reads data from user and stores it somewhere in the memory (denoted by the hex addresses), then writes it on the standard output. Opposite to the printf() write formatted data to the standard output, scanf () read formatted data from the **standard input**, the keyboard.

## **The scanf(), \_scanf\_l(), wscanf() and \_wscanf\_l()**

. The definition of the scanf() family is listed in the following Table.

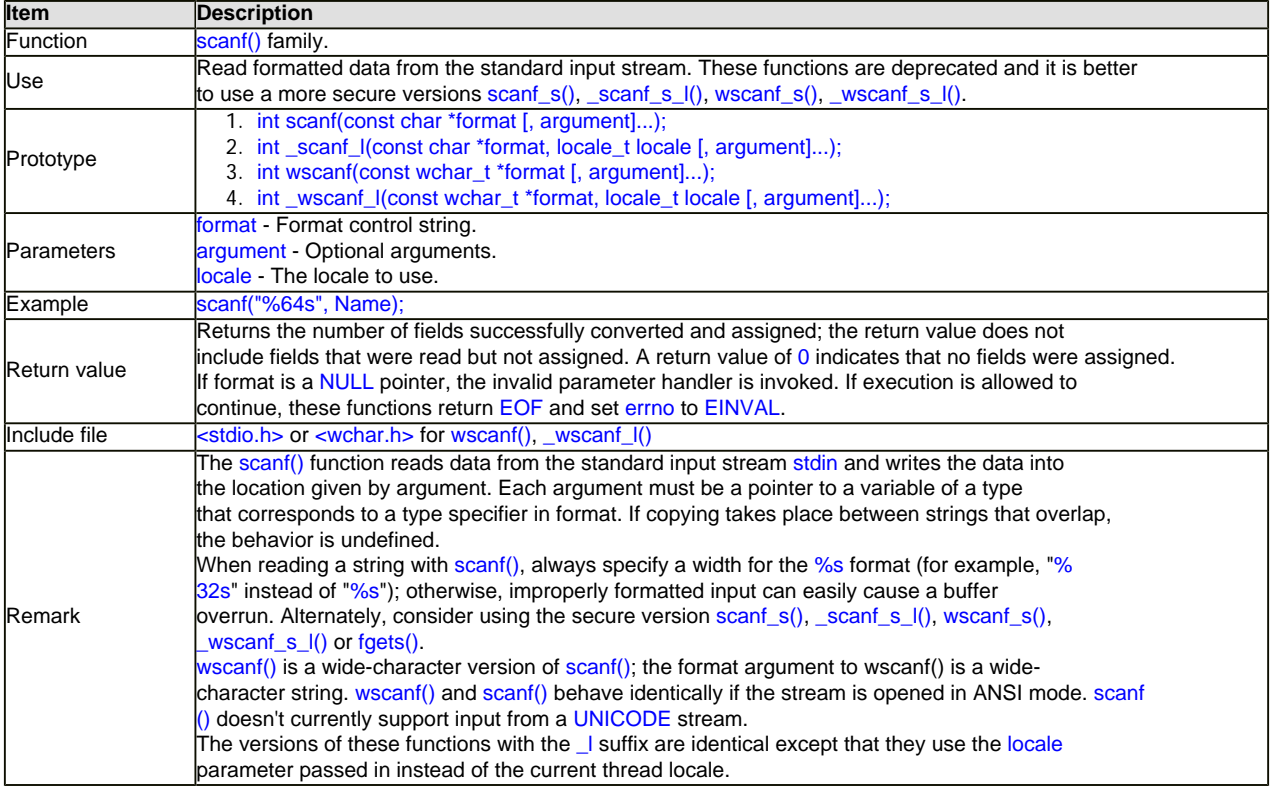

Table 1

- The information here applies to the entire scanf() family of functions, including the secure versions and describes the symbols used to tell the scanf() functions how to parse the input stream, such as the input stream **stdin** (standard input) for scanf(), into values that are inserted into program variables. A format specification has the following form:

# %[\*] [width] [{h | l | ll | I64 | L}]type

- The format argument specifies the interpretation of the input and can contain one or more of the following:

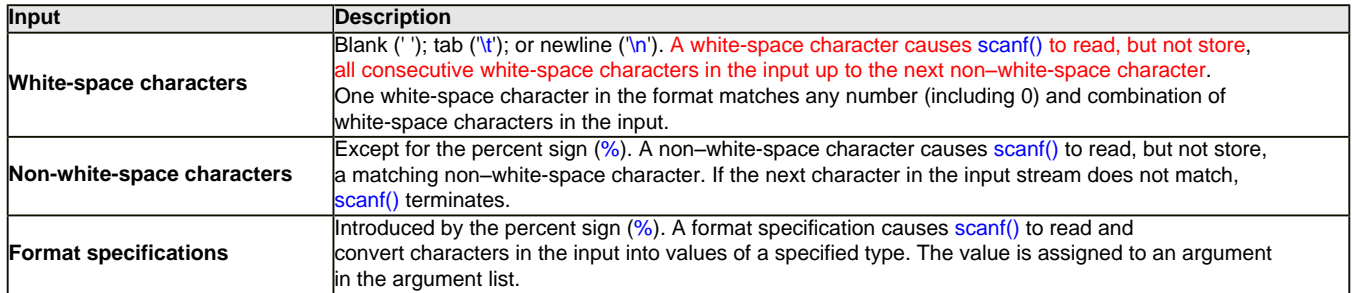

#### Table 2.

- The format is read from left to right. Characters outside format specifications are expected to match the sequence of characters in the input stream; the matching characters in the input stream are scanned but not stored. If a character in the input stream conflicts with the format specification, scanf terminates, and the character is left in the input stream as if it had not been read.
- When the first format specification is encountered, the value of the first input field is converted according to this specification and stored in the location that is specified by the first argument. The second format specification causes the second input field to be converted and stored in the second argument, and so on through the end of the format string.
- An input field is defined as all characters up to the first **white-space character** (**space**, **tab**, or **newline**), or up to the first character that cannot be converted according to the format specification, or until the field width (if specified) is reached. If there are too many arguments for the given specifications, the extra arguments are evaluated but ignored. The results are unpredictable if there are not enough arguments for the format specification.
- Each field of the format specification is a single character or a number signifying a particular format option. The type character, which appears after the last optional format field,

determines whether the input field is interpreted as a character, a string, or a number.

- The simplest format specification contains only the percent sign and a type character (for example, %s). If a percent sign (%) is followed by a character that has no meaning as a format-control character, that character and the following characters (up to the next percent sign) are treated as an ordinary sequence of characters, that is, a sequence of characters that must match the input. For example, to specify that a percent-sign character is to be input, use %%
- An asterisk (\*) following the percent sign suppresses assignment of the next input field, which is interpreted as a field of the specified type. The field is scanned but not stored. For example scanf\_s("%d", x, 20) where 20 byte reserved for the x.
- The secure versions (those with the  $\_$ s suffix) of the scanf() family of functions require that a buffer size parameter be passed preceding each parameter of type  $c, C, s, S$  or [.
- These functions normally assume the *input stream is divided into a sequence of tokens*. Tokens are separated by whitespace (space, tab, or newline), or in the case of numerical types, by the natural end of a numerical data type as indicated by the first character that cannot be converted into numerical text. However, **the width specification may be used to cause parsing of the input to stop before the natural end of a token**.

#### **The width specification**

 $\blacksquare$  The width specification consists of characters between the % and the type field specifier, which may include a positive integer called the width field and one or more characters indicating the size of the field, which may also be considered as modifiers of the type of the field, such as an indication of whether the integer type is short or long. Such characters are referred to as the size prefix. For example  $scanf("%10d", x)$  where 10 is the field width.

#### **The Width Field**

- The width field is a positive decimal integer controlling the maximum number of characters to be read for that field. No more than width characters are converted and stored at the corresponding argument. Fewer than width characters may be read if a whitespace character (space, tab, or newline) or a character that cannot be converted according to the given format occurs before width is reached.
- The width specification is separate and distinct from the buffer size argument required by the secure versions of these functions (i.e., scanf\_s(), wscanf\_s(), etc.). In the following example, the width specification is 20, indicating that up to 20 characters are to be read from the input stream. The buffer length is 21, which includes room for the possible 20 characters plus the null terminator:

char str[21]; scanf("%20s", str, 21);

■ If the width field is not used, scanf() will attempt to read the entire token into the string. If the size specified is not large enough to hold the entire token, nothing will be written to the destination string. If the width field is specified, then the first width characters in the token will be written to the destination string along with the null terminator.

#### **The Size Prefix**

**• The optional prefixes h, 1, 11, 164, and L indicate the size of the argument (long or short, single**byte character or wide character, depending upon the type character that they modify). These format-specification characters are used with type characters in scanf() or wscanf() functions to specify interpretation of arguments as shown in the following table. The type prefix  $164$  is a Microsoft extension and is not ANSI/ISO compatible. The type characters and their meanings are described in the "**Type Characters for scanf() functions**" table in scanf() **Type Field Characters**. The h, l, and L prefixes are Microsoft extensions when used with data of type char. You might not find it in other C/C++ compilers.

## **Size Prefixes for scanf() and wscanf() Format-Type Specifiers**

- The size prefixes for scanf() and wscanf() are listed in the following Table.

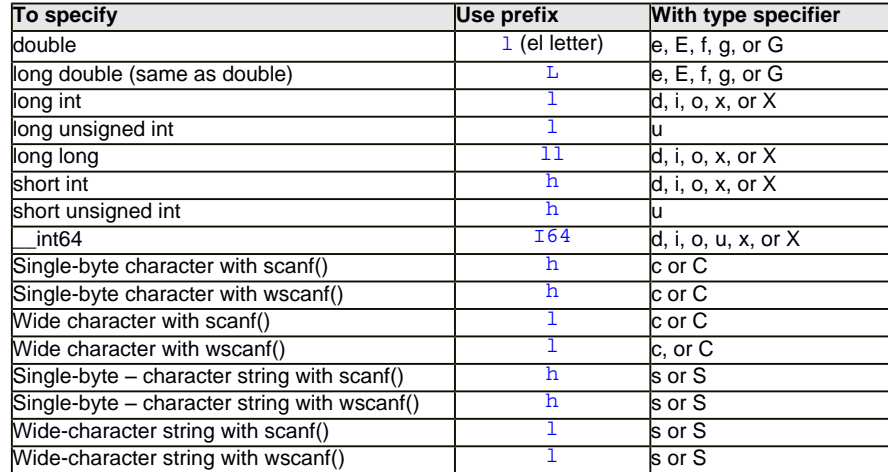

- The following examples use h and I with  $scanf_s()$  functions and  $wscanf_s()$  functions:

scanf\_s("%ls", &x, 2); // read a wide-character string wscanf\_s("%hC", &x, 2); // read a single-byte character

If using an unsecured function in the scanf() family, omit the size parameter indicating the buffer length of the preceding argument.

## **Reading Undelimited strings**

- To read strings not delimited by whitespace characters, a set of characters in brackets ([]) can be substituted for the s (string) type character. The set of characters in brackets is referred to as a control string. The corresponding input field is read up to the first character that does not appear in the control string. If the first character in the set is a caret  $\langle \wedge \rangle$ , the effect is reversed: The input field is read up to the first character that does appear in the rest of the character set.
- Note that %[a-z] and %[z-a] are interpreted as equivalent to %[abcde...z]. This is a common scanf () function extension, but note that the ANSI standard does not require it.

#### **Reading Unterminated strings**

- To store a string without storing a terminating null character  $(\sqrt{0})$ , use the specification %nc where n is a decimal integer. In this case, the c type character indicates that the argument is a pointer to a character array. The next n characters are read from the input stream into the specified location, and no null character ( $\sqrt{0}$ ) is appended. If n is not specified, its default value is 1.

#### **Type Characters for scanf() functions**

- The type character is the only required format field; it appears after any optional format fields. The type character determines whether the associated argument is interpreted as a character, string, or number. The following Table summarizes the type character used for scanf()/scanf\_s() family function.

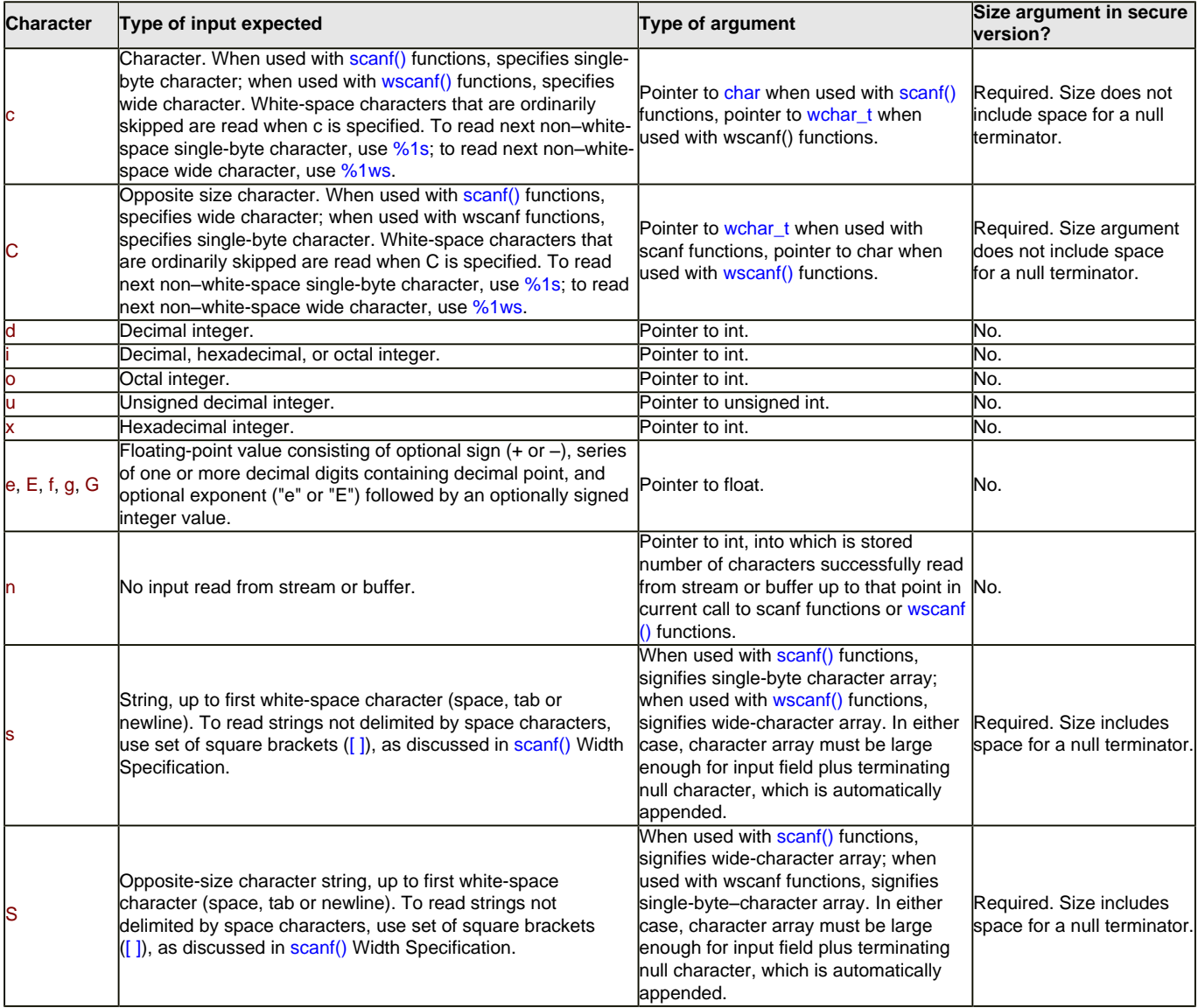

the following code:

## char string1[11], string2[9]; scanf("%10s %8s", string1, 11, string2, 9);

- Reads a string with a maximum length of 10 into string1, and a string with a maximum length of 8 into string2. The buffer sizes should be at least one more than the width specifications since space must be reserved for the **null terminator**.
- The format string can handle single-byte or wide character input regardless of whether the singlebyte character or wide-character version of the function is used. Thus, to read single-byte or wide characters with  $scant()$  and  $wscant()$  functions, use format specifiers as follows.

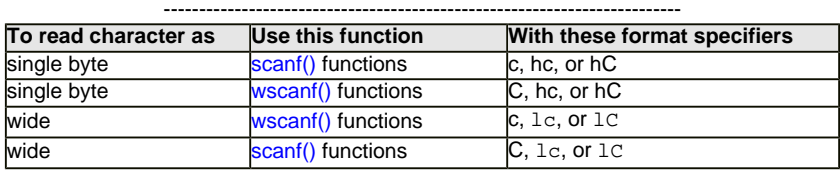

## Table 5.

■ To scan strings with scanf() functions, and wscanf() functions, use the above table with format type-specifiers s and S instead of c and C.

# **A Secure Version: scanf\_s(), \_scanf\_s\_l(), wscanf\_s() and \_wscanf\_s\_l()**

- The following Table describe the secure version of scanf\_s() family.

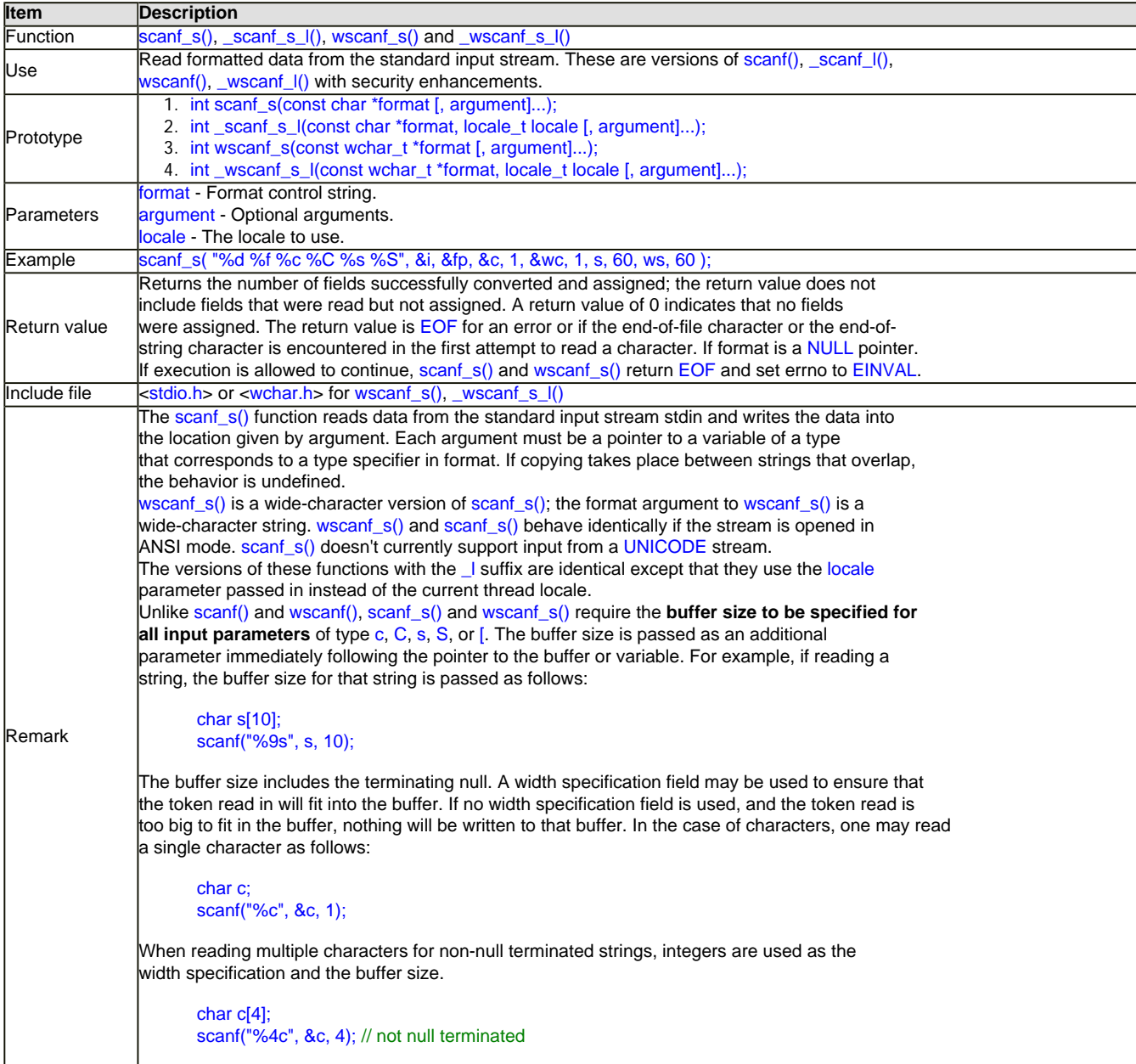

- Most of the security-enhanced CRT (C Run-Time) functions and many of the preexisting functions validate their parameters. This could include checking pointers for NULL, checking that integers fall into a valid range, or checking that enumeration values are valid. When an invalid parameter is found, the invalid parameter handler is executed.

## **Invalid Parameter Handler Routine**

- The behavior of the C Runtime when an invalid parameter is found is to call the currently assigned invalid parameter handler. The default invalid parameter handler raises an Access Violation exception, which normally makes continued execution impossible. In **Debug mode**, an assertion is also raised. Also, if Watson crash reporting is enabled, which is the default, the application will crash and prompt the user if they want to load the crash dump to Microsoft for analysis.
- This behavior can be changed by using the function set\_invalid\_parameter\_handler() to set the invalid parameter handler to your own function. If the function you specify does not terminate the application, control is returned to the function that received the invalid parameters, and these functions will normally cease execution, return an error code, and set errno to an error code. In many cases, the errno value and the return value are both EINVAL, indicating an invalid parameter. In some cases, a more specific error code is returned, such as EBADF for a bad file pointer passed in as a parameter.

**| [Main](http://www.tenouk.com/clabworksheet/clabworksheet.html) |< [C/C++ Variable, Operator & Type 3](http://www.tenouk.com/clabworksheet/labworksheet5_2.html) | [scanf\(\) and scanf\\_s\(\) 2](http://www.tenouk.com/clabworksheet/labworksheet6_1.html) >| [Site Index](http://www.tenouk.com/Sitemap.html) | [Download](http://www.tenouk.com/download.html) |**

**The C scanf() and scanf\_s() family: [Part 1](#page-0-0) | [Part 2](http://www.tenouk.com/clabworksheet/labworksheet6_1.html) | [Part 3](http://www.tenouk.com/clabworksheet/labworksheet6_2.html)**

Tenouktenouk.com, 2007